Desse modo, é mostrado na figura 3.21 o algoritmo implementado para a construção de cada *linha de corrente*.

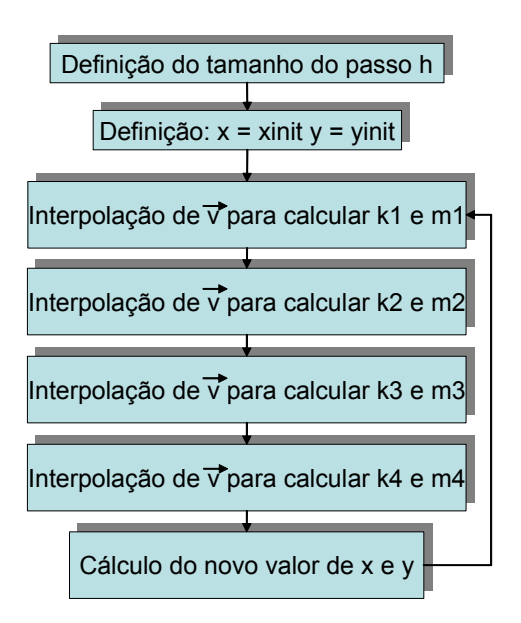

Figura 3.21: Algoritmo para construção da *linha de corrente*.

As figuras 3.22, 3.23, 3.24, 3.25, 3.26, 3.27, 3.28 e 3.29 mostram alguns modelos com suas linhas de correntes. Como dito anteriormente, será com essas linhas de correntes que os sedimentos serão transportados e/ou depositados. É possível observar nas figuras abaixo que as linhas de correntes acompanham o fluxo seguindo as baixas batimetrias, o que era previsto pela análise numérica mostrada na seção 3.2 deste capítulo. Nas figuras abaixo, o mapa de cores indica a batimetria. Cores quentes mostram batimetrias altas e cores frias mostram batimetrias baixas.

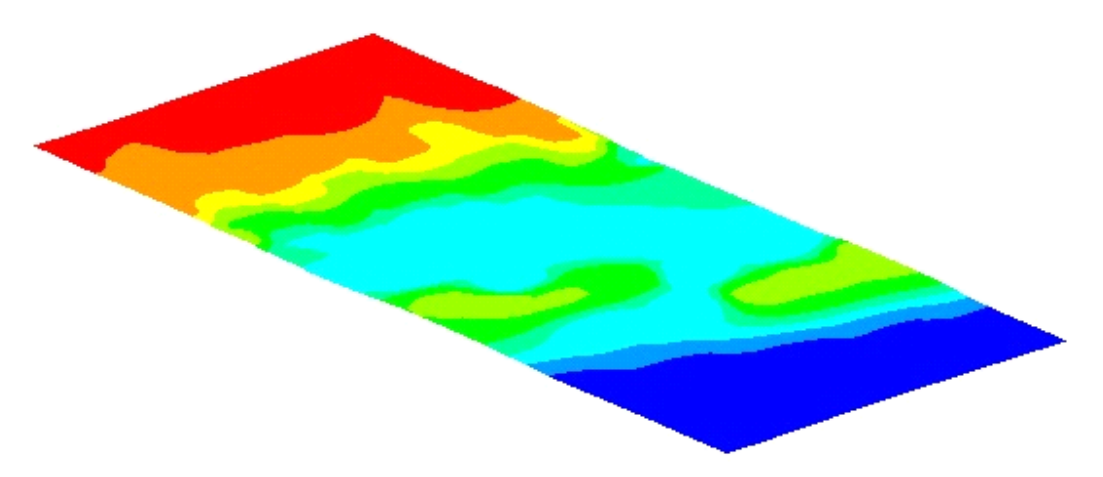

Figura 3.22: Modelo utilizado na simulação mostrando a batimetria. Dimensões: 100km x 300 km.

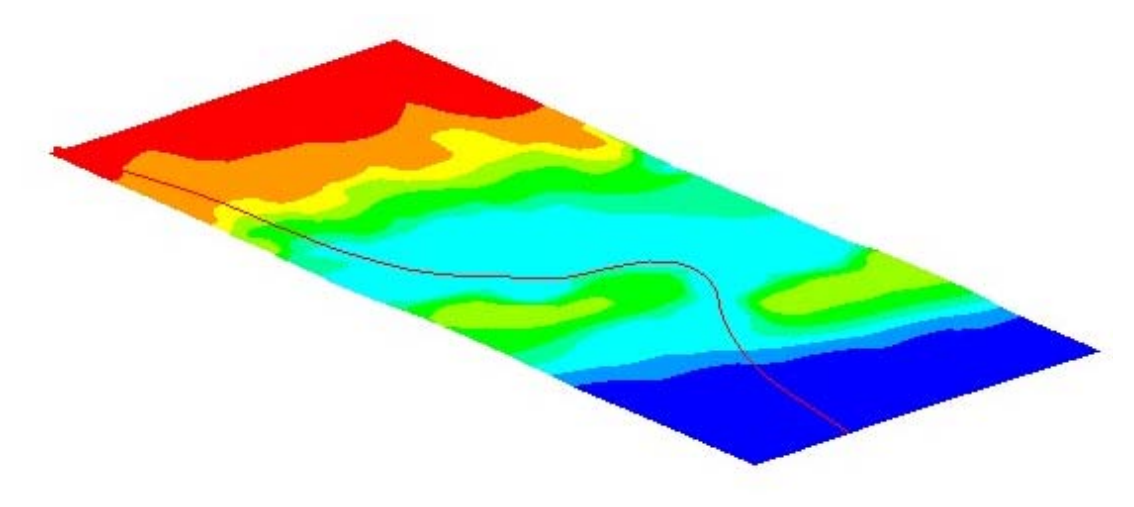

Figura 3.23: Mesmo modelo da figura anterior mostrando uma linha de corrente.

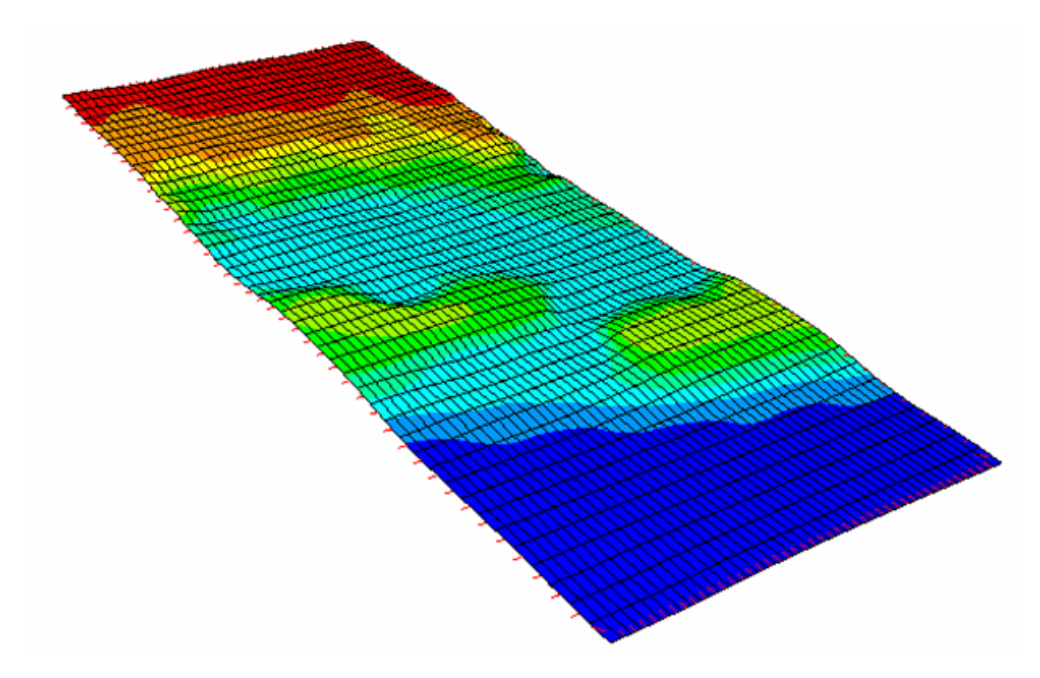

Figura 3.24: Modelo com sua batimetria. Dimensões: 100 km x 300 km.

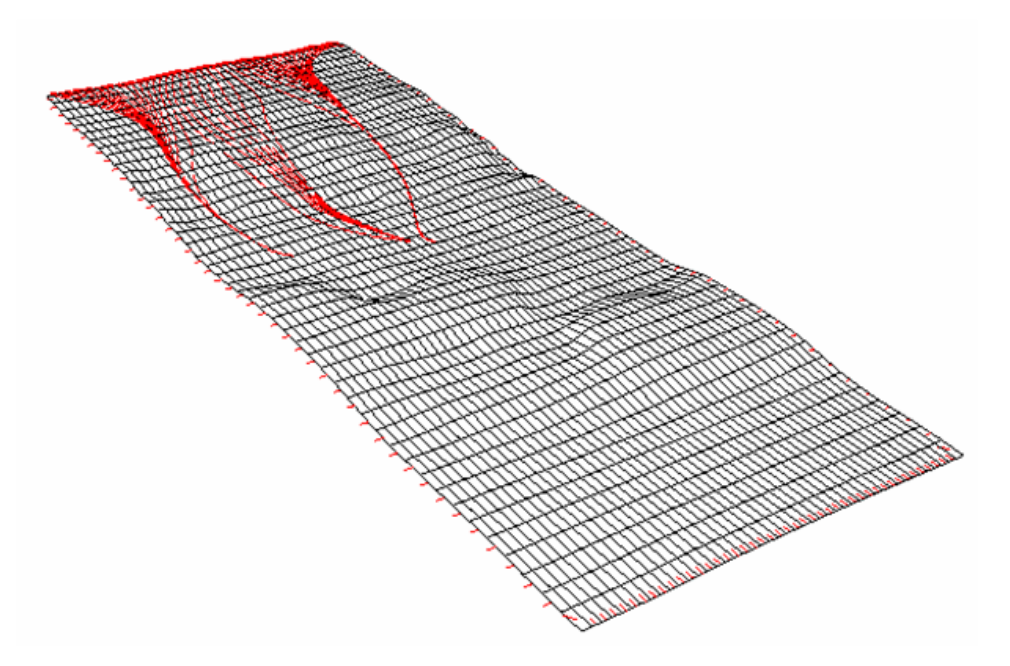

Figura 3.25: Mesmo modelo da figura anterior mostrando as linhas de correntes.

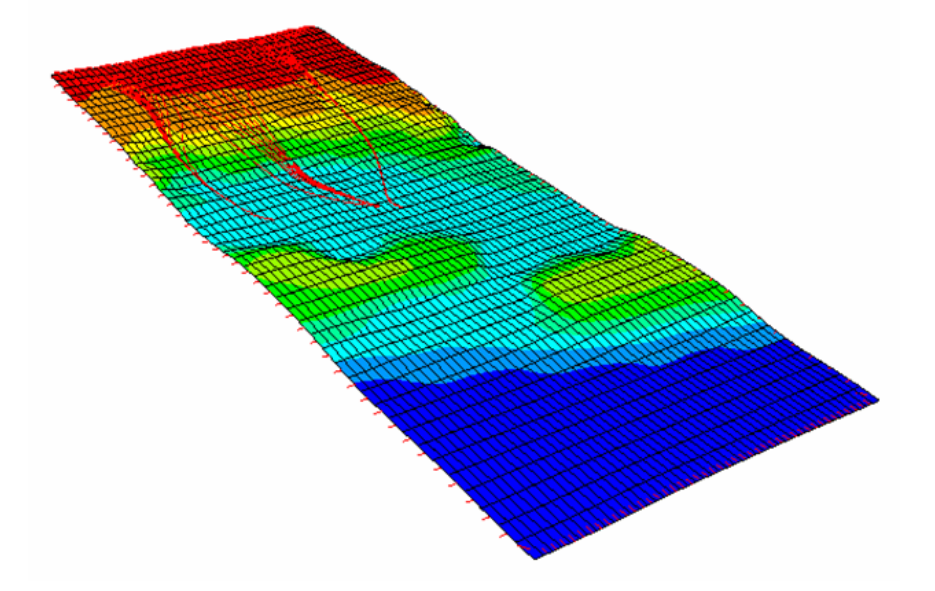

Figura 3.26: Mesmo modelo da figura anterior mostrando as linhas de correntes e a batimetria.

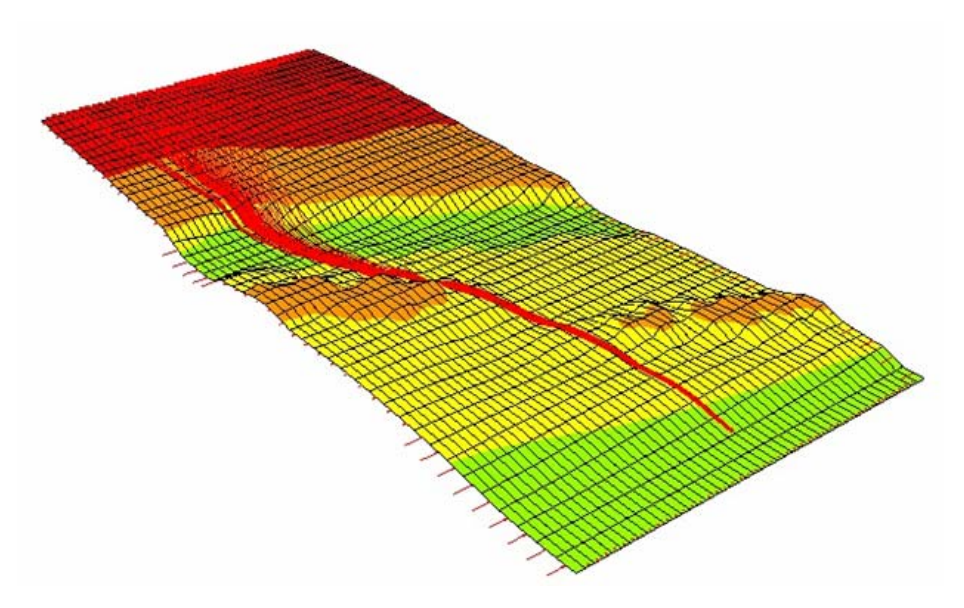

Figura 3.27: Modelo mostrando as linhas de correntes e a batimetria. Dimensões: 100 km x 300 km.

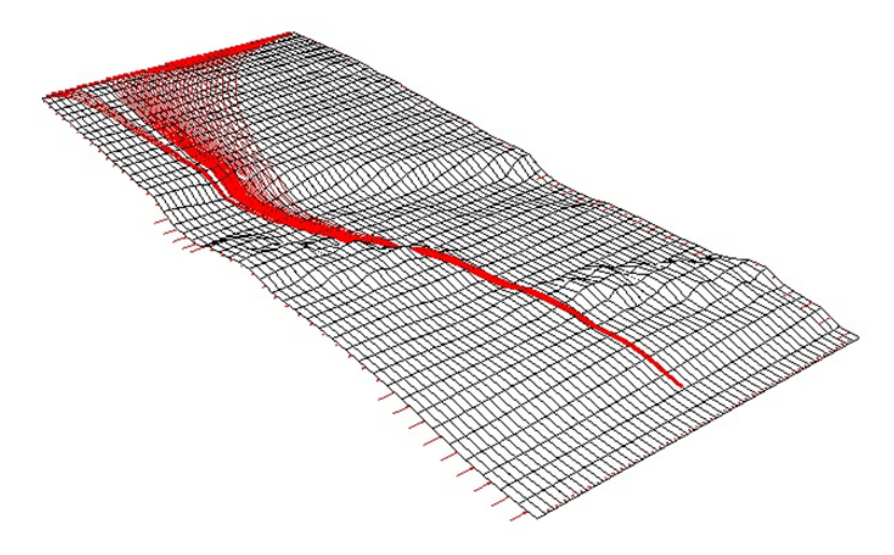

Figura 3.28: Mesmo modelo da figura anterior mostrando as linhas de correntes e a batimetria.

A figura abaixo mostra as linhas de correntes do exemplo mostrado nas figura 3.16 e 3.17.